Novas funcionalidades, melhorias e correções - versões 4.20

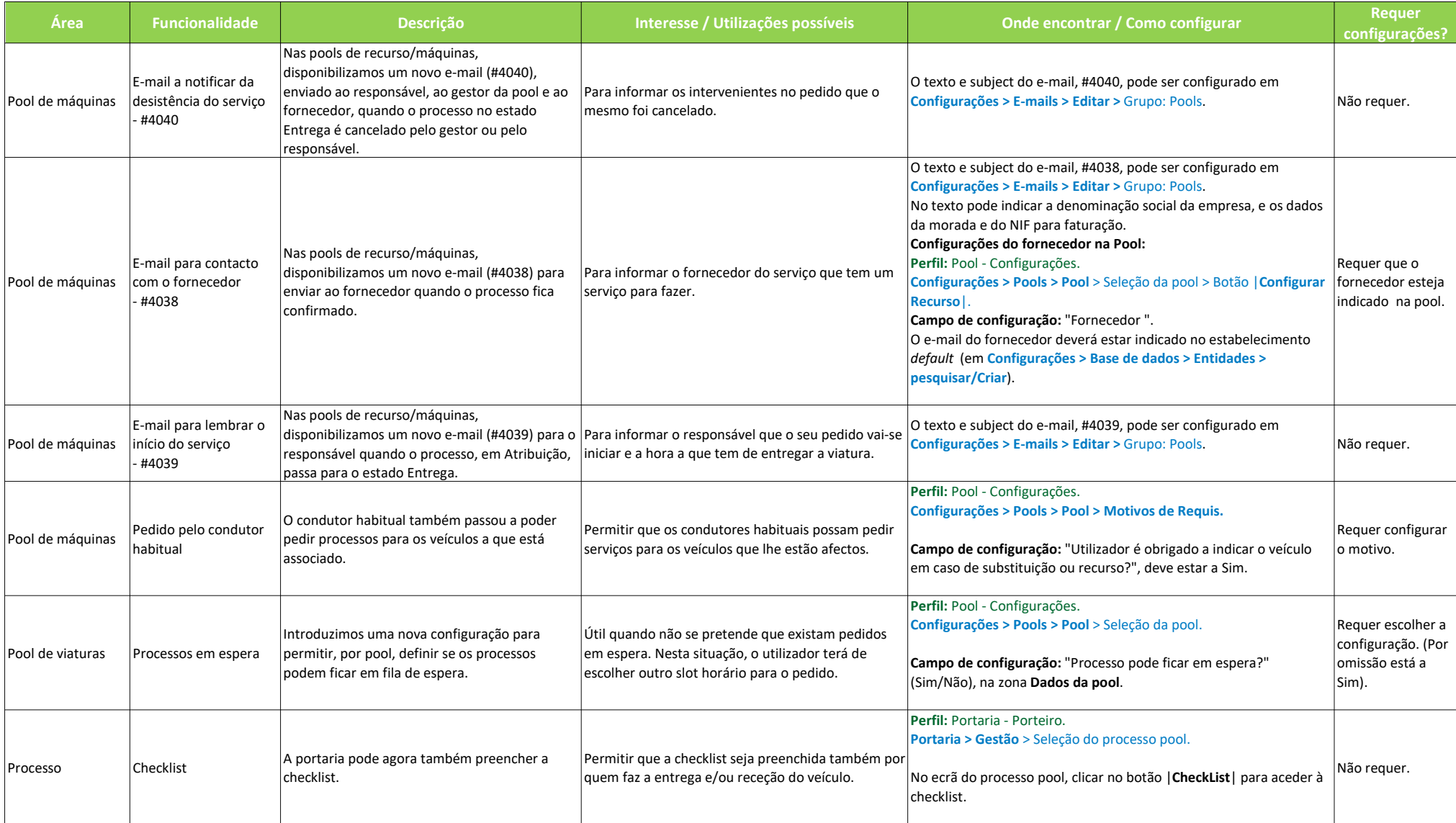

## **XRP POOL**

Novas funcionalidades, melhorias e correções - versões 4.20

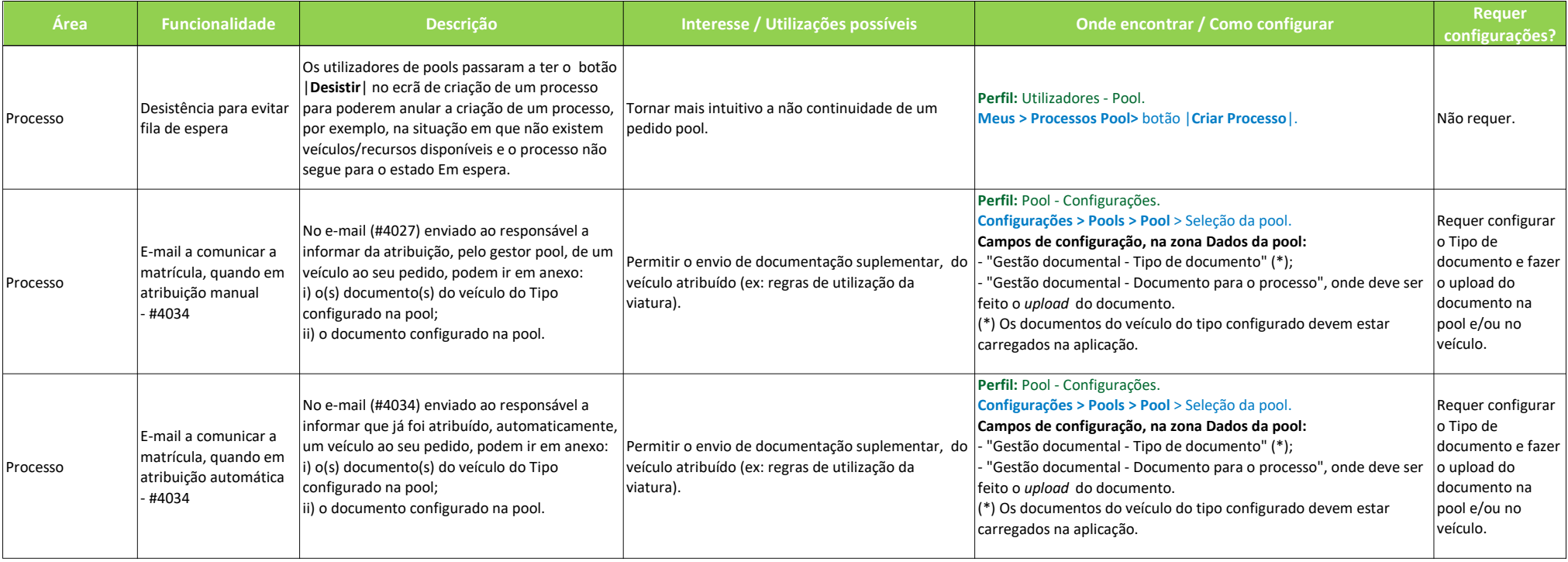

![](_page_1_Picture_3.jpeg)